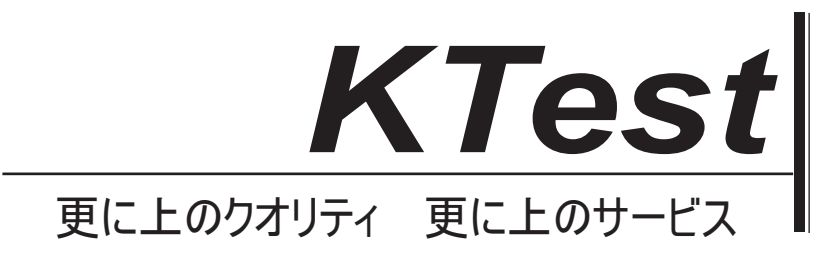

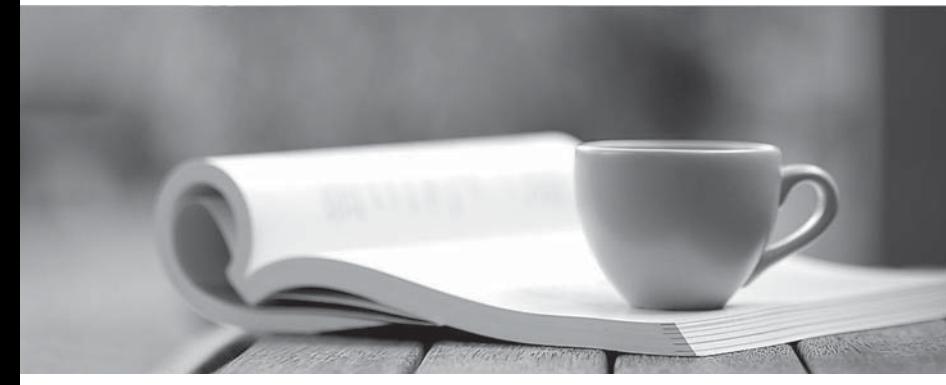

問題集

1年で無料進級することに提供する http://www.ktest.jp

# **Exam** : **JN0-331**

# **Title** : SEC,Specialist(JNCIS-SEC)

## **Version** : Demo

1. Regarding zone types, which statement is true?

A. You cannot assign an interface to a functional zone.

B. You can specifiy a functional zone in a security policy.

C. Security zones must have a scheduler applied.

D. You can use a security zone for traffic destined for the device itself.

#### **Answer:** D

2. Regarding attacks, which statement is correct?

A. Both DoS and propagation attacks exploit and take control of all unprotected network devices.

B. Propagation attacks focus on suspicious packet formation using the DoS SYN-ACK-ACK proxy flood.

C. DoS attacks are directed at the network protection devices, while propagation attacks are directed at the servers. The servers of the servers of the servers of the servers of the servers of the servers of the servers of the servers of the servers of the servers of the servers of the servers of the servers of the servers of

D. DoS attacks are exploits in nature, while propagation attacks use trust relationships to take control of the devices.

#### **Answer:** D

```
3. Click the Exhibit button.
[edit schedulers]
user@host# show 
scheduler now {
 monday all-day;
 tuesday exclude;
 wednesday {
  start-time 07:00:00 stop-time 18:00:00;
 }
 thursday {
  start-time 07:00:00 stop-time 18:00:00;
 }
}
[edit security policies from-zone Private to-zone External]
```

```
user@host# show 
policy allowTransit {
 match {
   source-address PrivateHosts;
   destination-address ExtServers;
   application ExtApps;
 }
 then { \overline{a} } \overline{b} } \overline{a} } \overline{a} } \overline{a} } \overline{a} } \overline{a} } \overline{a} } \overline{a} } \overline{a} } \overline{a} } \overline{a} } \overline{a} } \overline{a} } \overline{a} } \overline{a} } \overline{a} } \overline{a} } \overline{a} } \overline{apermit { \,tunnel {
      ipsec-vpn myTunnel;
    }
   }
 }
```

```
scheduler-name now;
```
Based on the configuration shown in the exhibit, what are the actions of the security policy?

A. The policy will always permit transit packets and use the IPsec VPN myTunnel.

B. The policy will permit transit packets only on Monday, and use the IPsec VPN Mytunnel.

C. The policy will permit transit packets and use the IPsec VPN myTunnel all day Monday and Wednesday 7am to 6pm, and Thursday 7am to 6pm.

D. The policy will always permit transit packets, but will only use the IPsec VPN myTunnel all day Monday and Wednesday 7am to 6pm, and Thursday 7am to 6pm.

#### **Answer:** C

4. Which two statements are true regarding proxy ARP? (Choose two.)

A. Proxy ARP is enabled by default.

B. Proxy ARP is not enabled by default.

C. JUNOS security devices can forward ARP requests to a remote device when proxy ARP is enabled.

D. JUNOS security devices can reply to ARP requests intended for a remote device when proxy ARP is enabled.

## **Answer:** BD

5. For IKE phase 1 negotiations, when is aggressive mode typically used?

A. when one of the tunnel peers has a dynamic IP address

B. when one of the tunnel peers wants to force main mode to be used

C. when fragmentation of the IKE packet is required between the two peers

D. when one of the tunnel peers wants to specify a different phase 1 proposal

## **Answer:** A

```
6. Click the Exhibit button.
[edit groups]
user@host# show
node0 {
system {
 host-name NODE0;
}
interfaces {
 fxp0 {
  unit 0 {
   family inet {
    address 1.1.1.1/24;
   }
  }
 }
}
}
node1 { \overline{a} } \overline{b} } \overline{a} } \overline{a} } \overline{a} } \overline{a} } \overline{a} } \overline{a} } \overline{a} } \overline{a} } \overline{a} } \overline{a} } \overline{a} } \overline{a} } \overline{a} } \overline{a} } \overline{a} } \overline{a} } \overline{a} } \overline{system {
 host-name NODE1;
}
```

```
interfaces {
fxp0 {
unit 0 {
family inet {
 address 1.1.1.2/24;
}
}
}
}
}
```
In the exhibit, what is the function of the configuration statements?

A. This section is where you define all chassis clustering configuration.

B. This configuration is required for members of a chassis cluster to talk to each other.

C. You can apply this configuration in the chassis cluster to make configuration easier.

D. This section is where unique node configuration is applied.

#### **Answer:** D

7. Which two statements describe the difference between JUNOS Software for security platforms and a traditional router? (Choose two.)

A. JUNOS Software for security platforms supports NAT and PAT; a traditional router does not support NAT or PAT.

B. JUNOS Software for security platforms does not forward traffic by default; a traditional router forwards traffic by default.

C. JUNOS Software for security platforms uses session-based forwarding; a traditional router uses packet-based forwarding.

D. JUNOS Software for security platforms performs route lookup for every packet; a traditional router performs route lookup only for the first packet.

## **Answer:** BC

8. Which two statements describe the difference between JUNOS Software for security platforms and a

traditional router? (Choose two.)

A. JUNOS Software for security platforms supports NAT and PAT; a traditional router does not support NAT or PAT.

B. JUNOS Software for security platforms secures traffic by default; a traditional router does not secure traffic by default.

C. JUNOS Software for security platforms allows for session-based forwarding; a traditional router uses packet-based forwarding.

D. JUNOS Software for security platforms separates broadcast domains; a traditional router does not separate broadcast domains.

## **Answer:** BC

- 9. A traditional router is better suited than a firewall device for which function?
- A. VPN establishment
- B. packet-based forwarding
- C. stateful packet processing
- D. Network Address Translation

## **Answer:** B

- 10. Which three functions are provided by JUNOS Software for security platforms? (Choose three.)
- A. VPN establishment
- B. stateful ARP lookups
- C. Dynamic ARP inspection
- D. Network Address Translation
- E. inspection of packets at higher levels (Layer 4 and above)

## **Answer:** ADE

- 11. What are two components of the JUNOS Software architecture? (Choose two.)
- A. Linux kernel
- B. routing protocol daemon
- C. session-based forwarding module

## D. separate routing and security planes

## **Answer:** BC

12. Which two functions of JUNOS Software are handled by the data plane? (Choose two.)

A. NAT

B. OSPF

- C. SNMP
- D. SCREEN options

## **Answer:** AD

13. Host A opens a Telnet connection to Host B. Host A then opens another Telnet connection to Host B. These connections are the only communication between Host A and Host B. The security policy configuration permits both connections.

How many flows exist between Host A and Host B?

A. 1

B. 2 and 2 and 2 and 2 and 2 and 2 and 2 and 2 and 2 and 2 and 2 and 2 and 2 and 2 and 2 and 2 and 2 and 2 and 2 and 2 and 2 and 2 and 2 and 2 and 2 and 2 and 2 and 2 and 2 and 2 and 2 and 2 and 2 and 2 and 2 and 2 and 2 a

C. 3 and  $\sim$  3 and  $\sim$ 

D. 4

## **Answer:** D

- 14. Which two statements about JUNOS Software packet handling are correct? (Choose two.)
- A. JUNOS Software applies service ALGs only for the first packet of a flow.
- B. JUNOS Software uses fast-path processing only for the first packet of a flow.
- C. JUNOS Software performs route and policy lookup only for the first packet of a flow.
- D. JUNOS Software applies SCREEN options for both first and consecutive packets of a flow.

## **Answer:** CD

15. In JUNOS Software, which three packet elements can be inspected to determine if a session already exists? (Choose three.)

A. IP protocol

- B. IP time-to-live
- C. source and destination IP address
- D. source and destination MAC address
- E. source and destination TCP/UDP port

#### **Answer:** ACE

- 16. By default, which condition would cause a session to be removed from the session table?
- A. Route entry for the session changed.
- B. Security policy for the session changed.
- C. The ARP table entry for the source IP address timed out.
- D. No traffic matched the session during the timeout period.

#### **Answer:** D

- 17. What is the default session timeout for UDP sessions?
- A. 30 seconds
- B. 1 minute that the contract of the contract of the contract of the contract of the contract of the contract of the contract of the contract of the contract of the contract of the contract of the contract of the contract
- C. 5 minutes
- D. 30 minutes
- **Answer:** C
- 18. What is the purpose of a zone in JUNOS Software?
- A. A zone defines a group of security devices with a common management.
- B. A zone defines the geographic region in which the security device is deployed.
- C. A zone defines a group of network segments with similar security requirements.
- D. A zone defines a group of network segments with similar class-of-service requirements.

#### **Answer:** C

- 19. Users can define policy to control traffic flow between which two components? (Choose two.)
- A. from a zone to the device itself
- B. from a zone to the same zone

}

}

C. from a zone to a different zone

D. from one interface to another interface

#### **Answer:** BC

20. Which two configurations are valid? (Choose two.)

```
A. [edit security zones]
```

```
user@host# show
```

```
security-zone red {
```

```
interfaces {
```
ge-0/0/1.0;

ge-0/0/3.0;

```
}
```

```
}
```

```
security-zone blue {
```

```
interfaces {
```
ge-0/0/2.0;

```
ge-0/0/3.102;
```

```
}
```

```
B. [edit security zones]
```

```
user@host# show
```

```
security-zone red {
```
interfaces {

ge-0/0/1.0;

ge-0/0/2.0;

}

```
security-zone blue {
```

```
interfaces {
```

```
ge-0/0/1.0;
```
}

ge-0/0/3.0;

}

C. [edit routing-instances]

user@host# show

red {

interface ge-0/0/3.0;

interface ge-0/0/2.102;

}

blue {

interface ge-0/0/0.0;

interface ge-0/0/3.0;

}

D. [edit routing-instances]

user@host# show

red {

interface ge-0/0/3.0;

interface ge-0/0/3.102;

## }

blue {

interface ge-0/0/0.0;

interface ge-0/0/2.0;

## }

**Answer:** AD